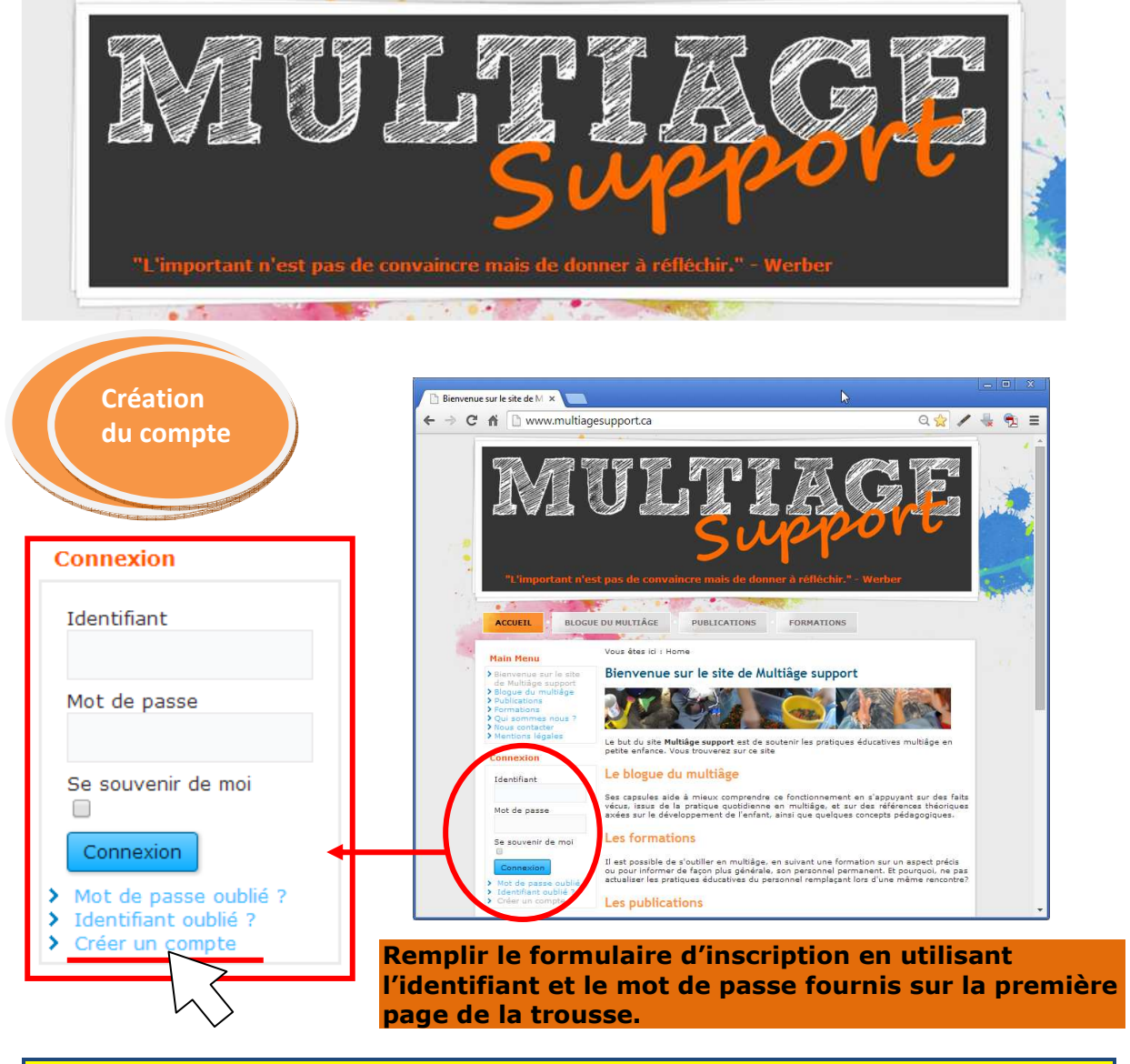

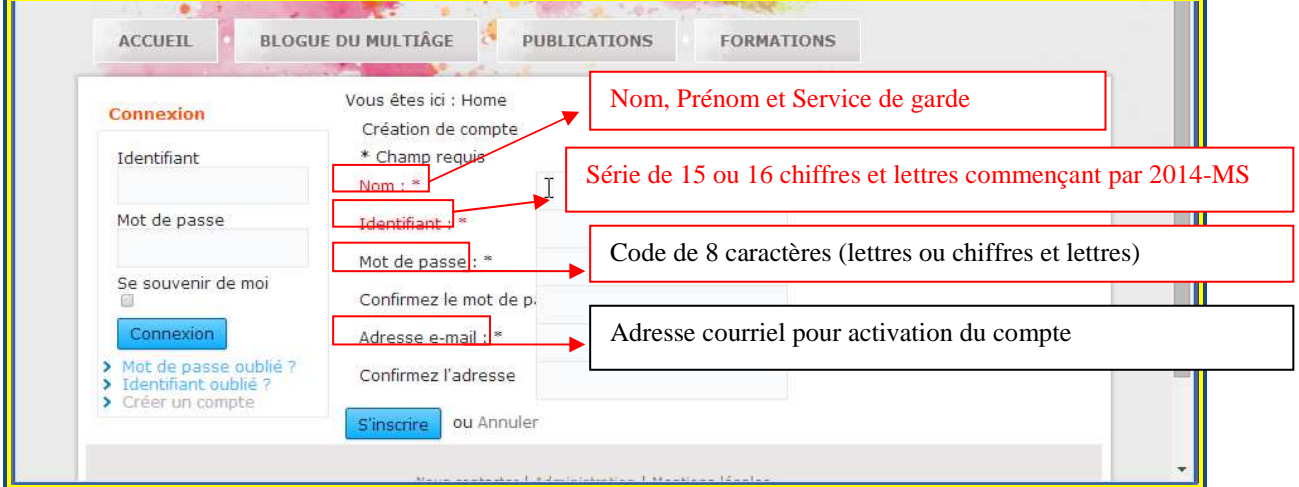

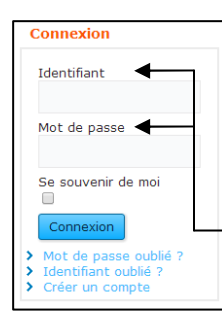

 **Vous recevrez un courriel de confirmation d'activation du compte par courriel.** 

 **Par la suite, vous pourrez vous connecter directement sur le site www.multiagesupport.ca** 

 **L'identifiant et le mot de passe fournis avec la trousse donnent accès au site ressources dans l'espace abonnés.**